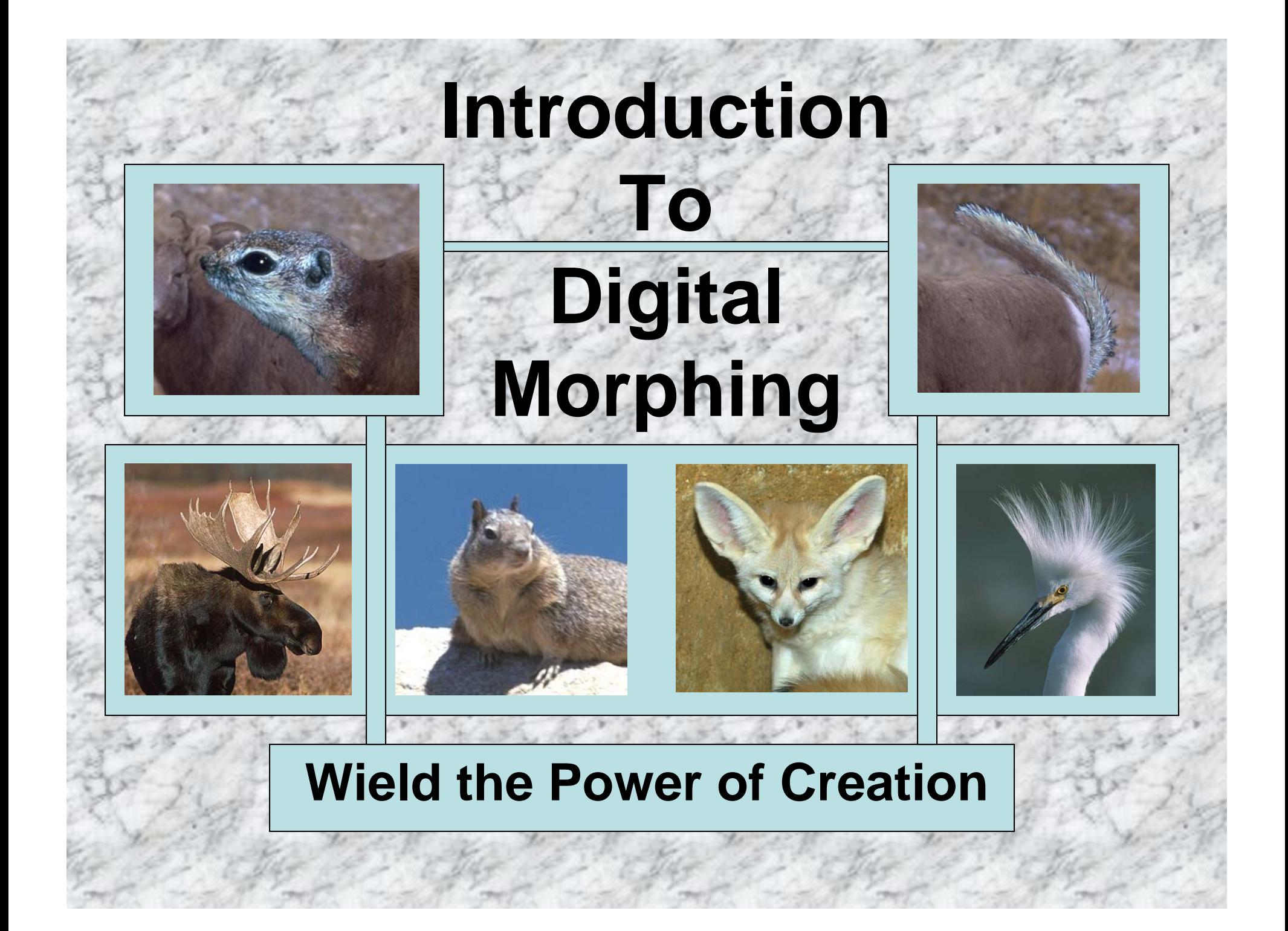

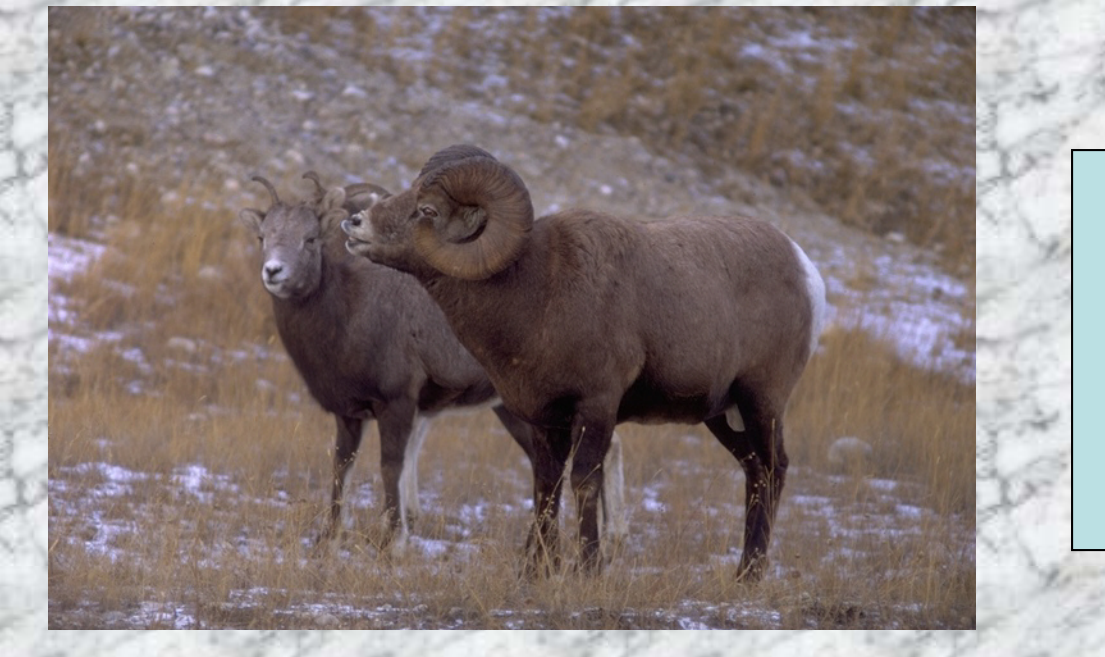

**In this short project, you will learn the basics about merging two different images together to create a realistic new creature**

**First, choose two pictures that you can work with.**

**Plan out the end result in your mind, so you have a basic plan.**

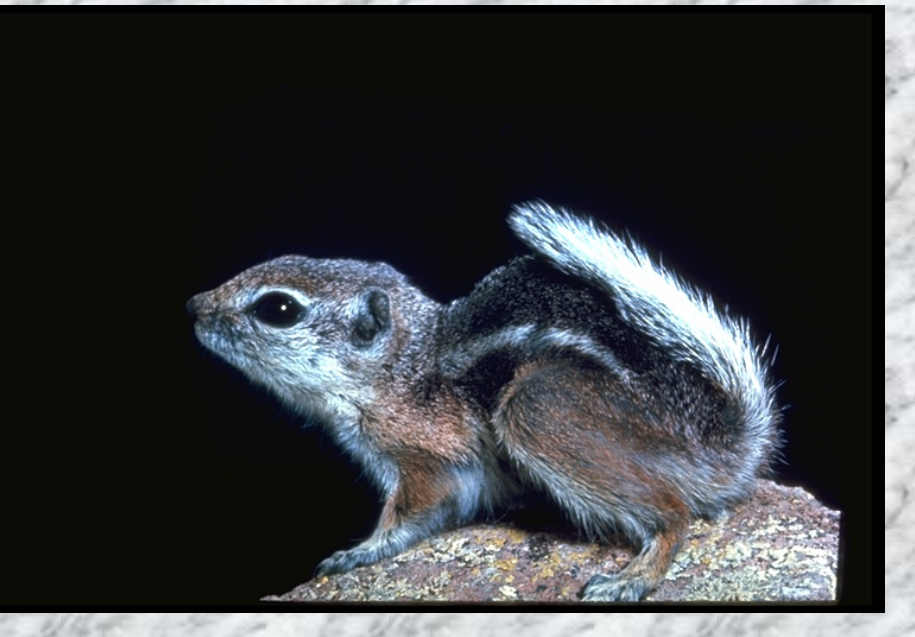

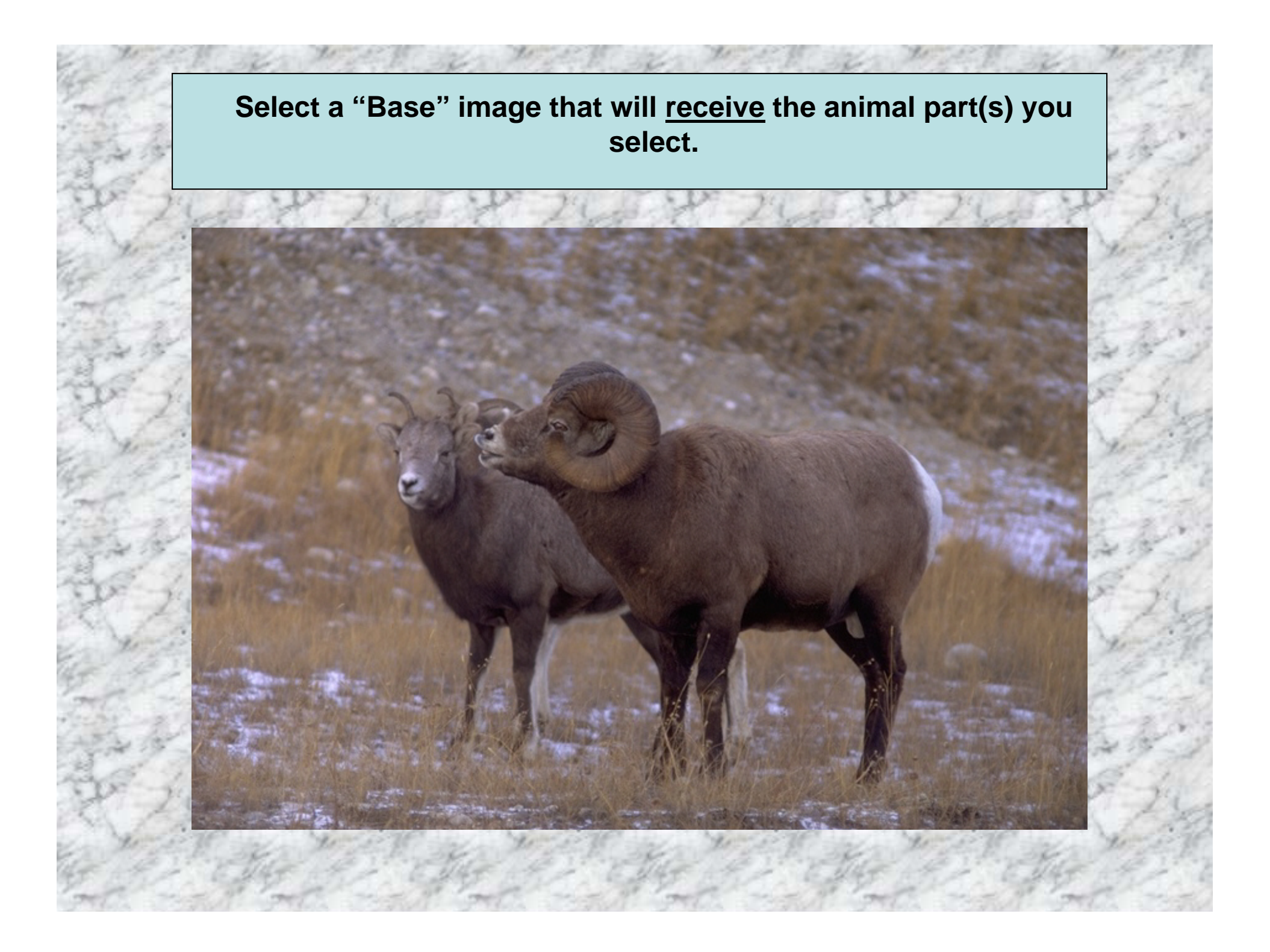

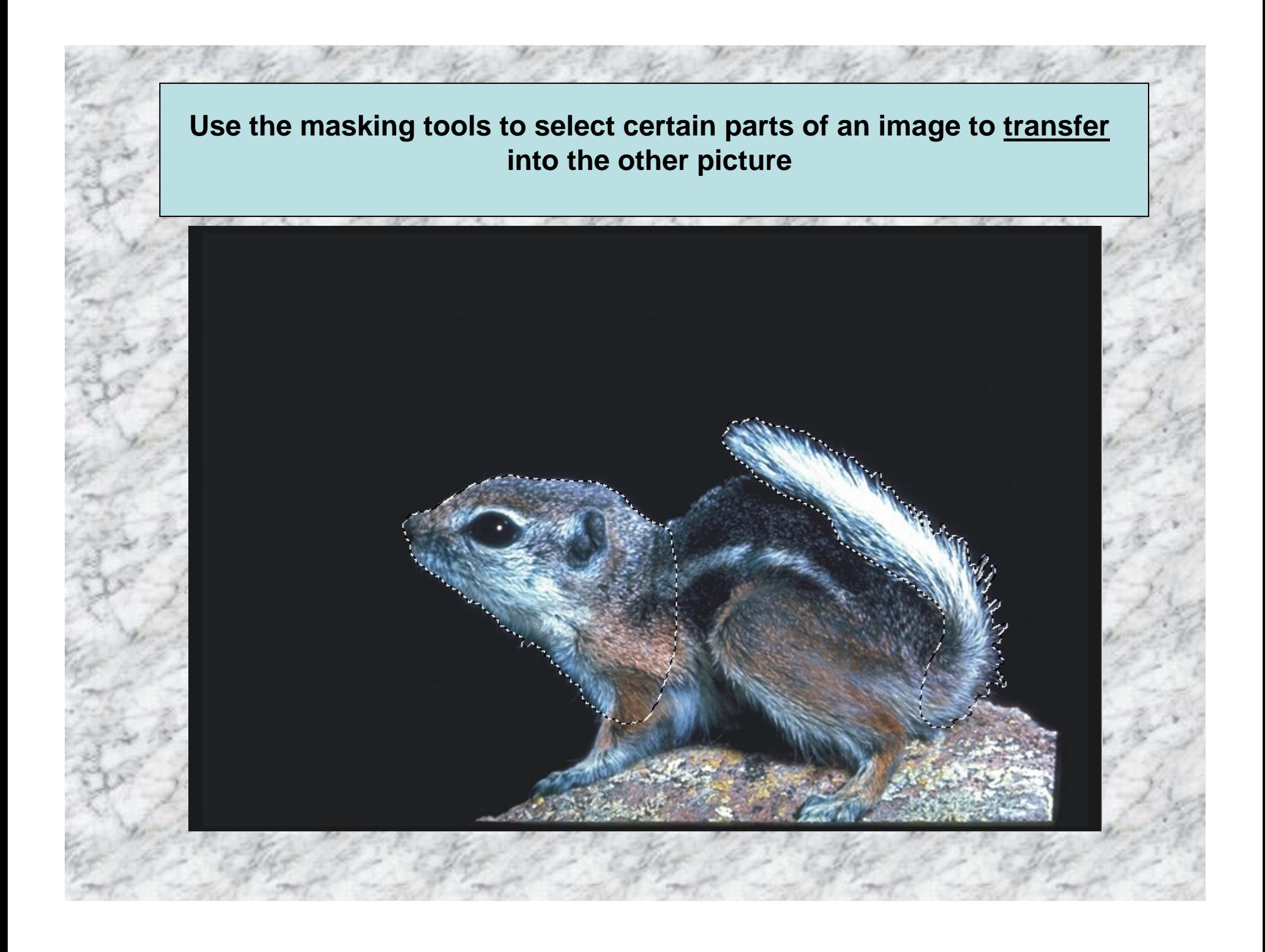

**Paste your parts into the "base" image. Adjust position and size.**

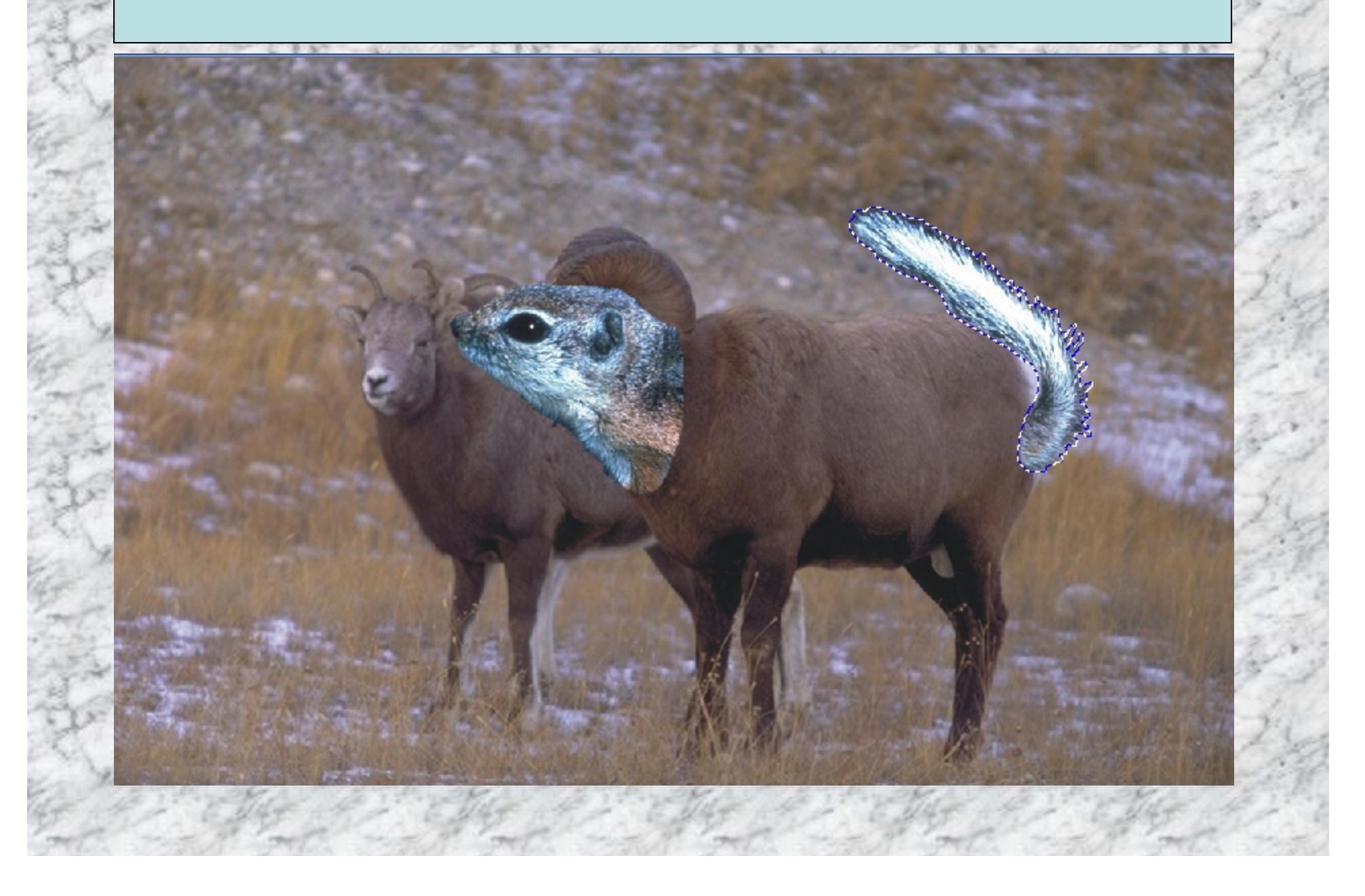

**Use the clone tool to eliminate extra imagery, and the mask tool to place objects behind each other.**

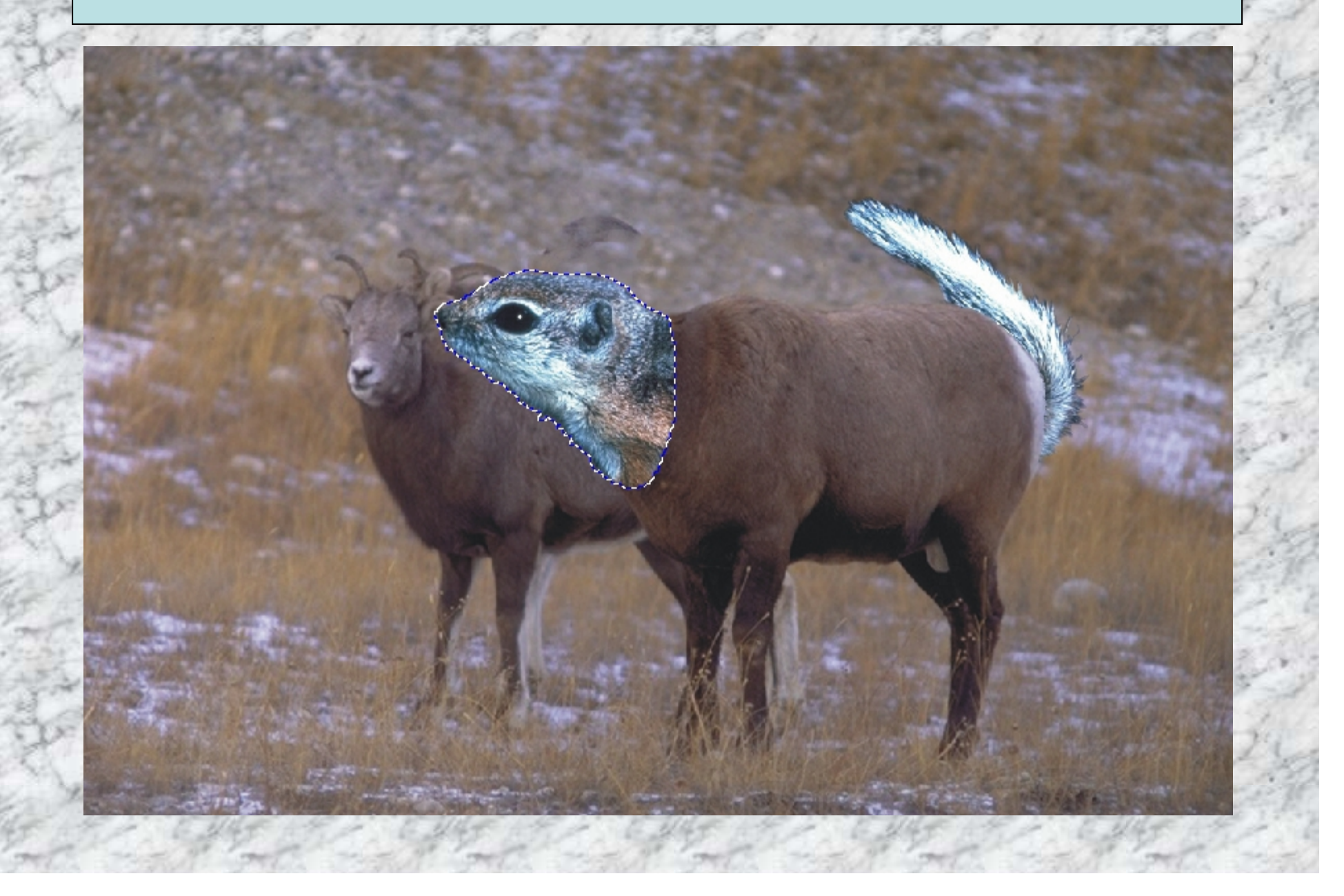

**Use the clone tool, set at a high transparency, to effectively "blend" different parts of the pictures together. Create your own markings, tufts of fur, scales, etc. using the clone tool and actual animal parts.**

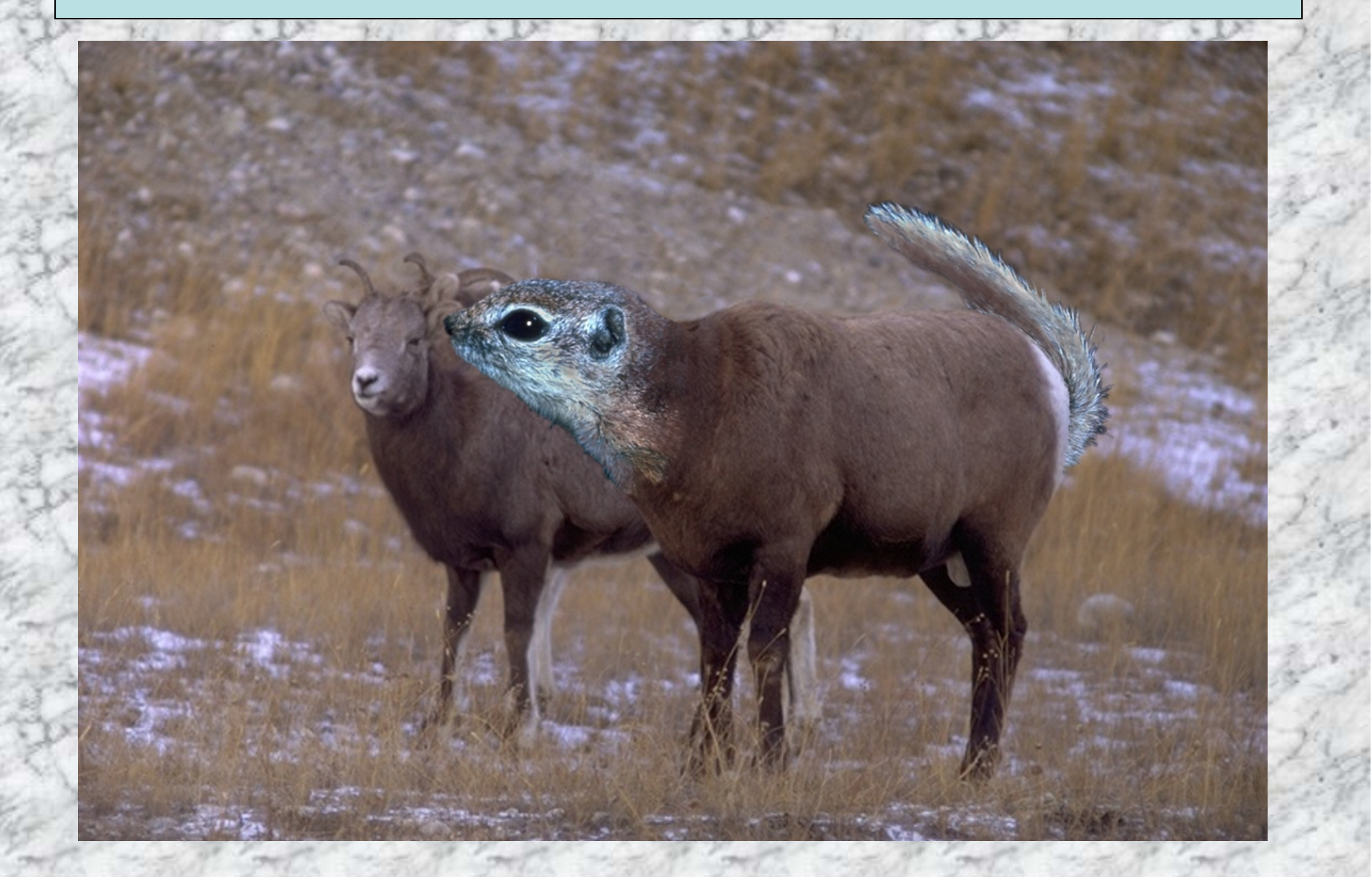